# <span id="page-0-1"></span><span id="page-0-0"></span>Stats1 Definitions and Variables

## Evan Misshula

2017-09-22

K ロ ▶ K @ ▶ K 할 ▶ K 할 ▶ | 할 | X 9 Q @

### <span id="page-1-0"></span>[Data Management and Descriptive Statistics](#page-2-0)

- 1. Topics for masters statisics B block
	- 1.1 Frequency Distribution Presentation, & Central Tendency I
	- 1.2 Measures of Dispersion
	- 1.3 Data Distribution and Variance
	- 1.4 Hypothesis Testing Unit of Analysis
	- 1.5 Basic Probability, Inference
	- 1.6 Significance Tests
- 1. Topics for masters statisics II B block
	- 1.1 Chi Square, Expected values & Mean Testing Continued
	- 1.2 Analysis of Variance (ANOVA)
	- 1.3 Associations Nominal and Ordinal Data, Bivariate Correlation,
	- 1.4 Pearson's r and Spearman's Rho
	- 1.5 Bivariate Regression
	- 1.6 Multiple Regression
- 

1. Variables Barriers and Barriers and Barriers Barriers Barriers and Barriers Barriers and Barriers and B

- $\triangleright$  Variables are characteristics that change from person to person or object to object in a population of interest
	- **>** Variables can take different values [or](#page-0-0) l[eve](#page-2-0)[ls](#page-0-0) **All Allents Allents** and  $\infty$
- <span id="page-2-0"></span> $\blacktriangleright$  They are called variables because they vary between cases
- $\blacktriangleright$  Each variable has a level of measurement.
- 1. Levels of Measurement B block:BMCOL

K ロ ▶ K 레 ▶ K 레 ▶ K 레 ≯ K 게 회 게 이 및 사 이 의 O

- $\blacktriangleright$  Each variable has a level of measurement.
- $\blacktriangleright$  The level of measurement is important because it determines the type of analysis.
- $\blacktriangleright$  There are four levels of measurement

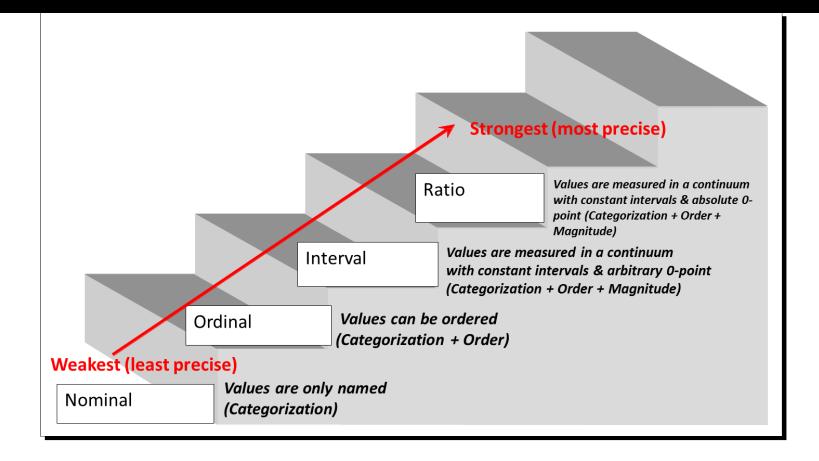

### 1. Categorical, Nominal or Qualitative data B block  $\blacktriangleright$  The word nominal means names  $\triangleright$  A nominal variable ONLY describes something **In The only fuction is to label and categ[ori](#page-2-0)[ze](#page-4-0)**

- <span id="page-4-0"></span> $\triangleright$  NO INHERENT NUMERIC QUANTITY, NO Ranking of levels or ordering scheme
	- $\triangleright$  Numbers can be nominal level if there is no quantity associated with them.
	- $\triangleright$  Categories should be distinct, mututally exclusive, and completely exhaustive
- 1. Examples B block
	- $\triangleright$  Sex
	- $\blacktriangleright$  Religious Affiliation
	- $\blacktriangleright$  Race
	- $\blacktriangleright$  Zip code
	- $\blacktriangleright$  State
- 1. Ordinal Variables B definition
	- $\triangleright$  Ordinal variables have a ranking
	- $\triangleright$  The root of Ordinal is "Ord" for **order**
	- $\triangleright$  The exact amount of difference is unknown
	- $\blacktriangleright$  rank in most wanted
- 1. Examples B block
	- $\blacktriangleright$  rating at a restaurant

K ロ ▶ K 레 ▶ K 레 ▶ K 레 ≯ K 게 회 게 이 및 사 이 의 O

- $\blacktriangleright$  rank in the police department
- $\blacktriangleright$  letter grade
- $\blacktriangleright$  Service ratings
	- $\blacktriangleright$  1=Poor
	- $\blacktriangleright$  2=Fair
	- $\rightarrow$  3=Good
	- $\blacktriangleright$  4=Excellent
- 1. Interval variable **B** definition
	- $\triangleright$  Interval Variables have inherently numeric values
	- $\triangleright$  We can talk about the difference between two items
- 1. Interval Variable Gotcha B block
	- $\blacktriangleright$  Temperature has difference
	- $\blacktriangleright$  '0' is arbitrary
	- $\triangleright$  Does not indicate that there is no temperature
- 1. Ratio Variables and the set of the B block
	- $\triangleright$  the same as interval but with a true 0
	- $\blacktriangleright$  Number of children
	- $\blacktriangleright$  Age
	- $\blacktriangleright$  Prior Arrests

**KORKA REPARATION ADD** 

### $\blacktriangleright$  Commute time

- <span id="page-6-0"></span>1. Dependent and Independent **B** block
	- $\triangleright$  Dependent Variable is what you are trying to predict
	- Independent is what you are using
	- $\blacktriangleright$  There are many names for each
- 1. Synonyms for Dependent B block
	- $\blacktriangleright$  outcome
	- response
- 1. Synonyms for Independent The Contract B block
	- $\blacktriangleright$  feature
	- $\blacktriangleright$  explanatory
	- $\blacktriangleright$  causal
- 1. Validity B definition
	- $\triangleright$  Validity: Addresses the question of whether the variable used actually reflects the concept or theory you seek to examine.
	- $\triangleright$  Reliability: A measure is reliable if it is consistent and stable.
		- $\triangleright$  stable is if it remains the same when measured in the same groupK ロ > K @ > K 할 > K 할 > → 할 → ⊙ Q @

- $\triangleright$  reliable is if the same person in different groups will score similarly
- <span id="page-7-0"></span>1. Univariate descriptive statistics describes one variableB\_block
	- $\triangleright$  Univariate statistics is composed of:
		- $\blacktriangleright$  Central Tendency
		- $\blacktriangleright$  Measures of Dispersion
		- $\blacktriangleright$  Form of the distribution
- 1. What is a statistic? B definition:BMCOL
	- $\triangleright$  A statistic is one number that summarizes many numbers
- 2. Example statistics B example:BMCOL
	- $\blacktriangleright$  a batting average
	- $\blacktriangleright$  a shooting percentage
	- $\triangleright$  an average length of stay for pretrial detention
	- $\blacktriangleright$  a *median* income for a zip code
- 1. Goal of Central Tendency B block
	- $\triangleright$  $\triangleright$  $\triangleright$  $\triangleright$  $\triangleright$  We want the single best number that [de](#page-6-0)[scr](#page-8-0)[ibes](#page-0-0) [typ](#page-0-0)i[c](#page-1-0)[al](#page-0-0) c[as](#page-2-0)e

 $299$ 

- <span id="page-8-0"></span> $\blacktriangleright$  The measure of central tendency you choose depends on the level of measurement of the variable
- 

1. Mode B definition

- $\triangleright$  The mode is the most frequently occurring value
- $\triangleright$  It is the only MCT appropriate for Nominal Data
- 1. Median B definition
	- $\triangleright$  The median is the value in where half the values are greater and half are less
- 1. Mean B definition
	- $\triangleright$  The *mean* is the sum of the values divided by the number of values
- 1. Calculation example B block

rdata  $\leftarrow$  c() rdata <- c(2, 3, 3, 4, 5, 5, 5, 6, 6, 6, 7, 7) rdata <- c(rdata,7, 7, 8, 8, 8, 9, 9, 10) table(rdata) table(rdata)[order(table(rdata)[,de](#page-7-0)[cr](#page-9-0)[eas](#page-0-0)[i](#page-1-0)[ng](#page-0-0)[=](#page-2-0)[TR](#page-0-0)[U](#page-1-0)[E](#page-2-0)[\)\]](#page-0-0) $2990$  rdata

<span id="page-9-0"></span>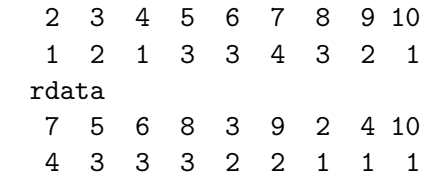

1. Median is the value that splits the distribution  $\qquad$  B block

- $\triangleright$  into two equal parts
- $\triangleright$  often used with distributions that are skewed or have outliers

**KORK EX KEY KEY YOUR** 

```
myMedian \leq- function(x) {
    x1 \leftarrow x[order(x, decreasing = F)]1 \leftarrow length(x)if(1 \frac{9}{2} == 0) {
return( .5*(x1[.5*l]+x1[.5*l+1]))
    } else {
return(x1[(1+1)/2])}
}
```
1. Do we get the same result for our own median  $\quad$  B block

 $\triangleright$  function as the one built into R

median(rdata) myMedian(rdata)

[1] 7 [1] 7

1. Mean is also known as the average Theorem B block

- $\triangleright$  Only for Interval or Ratio level data
- $\triangleright$  Assumes order and equality of intervals
- $\triangleright$  Very sensitive to outliers and skew

$$
\blacktriangleright \overline{X} = \frac{\sum X}{n}
$$

```
myMean \leq function(x) {
      myMean \leq sum(x)/length(x)return(myMean)
  }
mean(rdata)
myMean(rdata)
```
<span id="page-11-0"></span>[1] 6.25 [1] 6.25

1. Mean, outliers and typical case The B block

- $\blacktriangleright$  the mean is sensitive to outliers
- $\triangleright$  outliers can be important
- $\triangleright$  crashes (stock market)
- $\blacktriangleright$  frequent (arrestees)
- $\blacktriangleright$  billionaires in income data
- $\triangleright$  You need to understand what you are describing/modeling
- **Extbook answer** use the median in presence of skew and outliers

1. Defining skew B definition

- $\triangleright$  A distribution is skew if it is not symmetric
- If a distribution is skewed it is conventional to use the median not the mean
- $\triangleright$  median moves less for a given outlier than the mean
- 1. Skew examples B\_ignoreheading Below are two asymmetrical distributions: (a) positive (right) skew, (b) negative (left) skew.**KORKA REPARATION ADD**

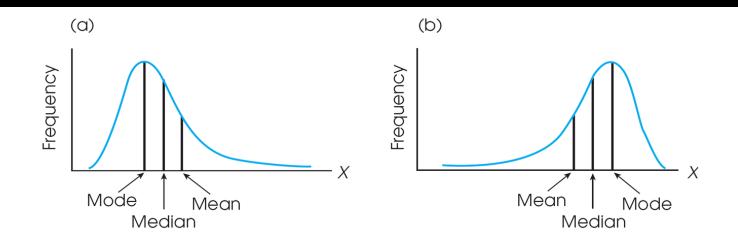

1. Skew examples B\_ignoreheading In the masters program you are also responsible for recognizing diff[ere](#page-11-0)[nt](#page-13-0) [leve](#page-0-0)[l](#page-1-0)[s o](#page-0-0)[f](#page-1-0) [k](#page-2-0)[ur](#page-0-0)[t](#page-1-0)[o](#page-2-0)[sis](#page-0-0).  $2990$ 

<span id="page-13-0"></span>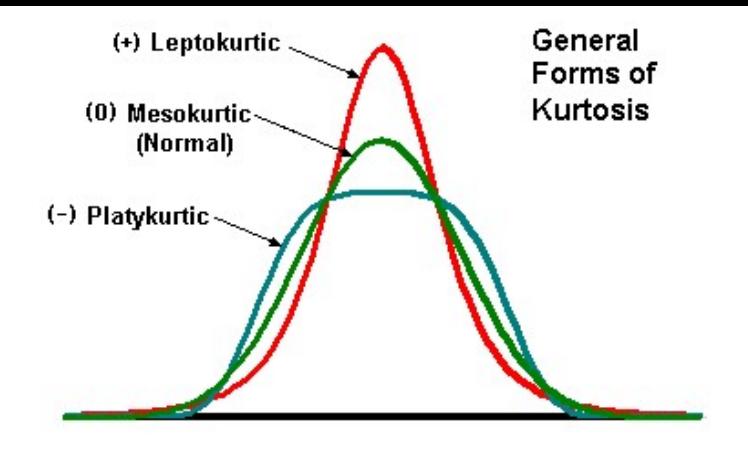

- 1. Choose the most appropriate measure of B block
	- $\triangleright$  central tendency (MCT) for:
		- $\triangleright$  SEX [sexr]
		- **BEV MS ARREST CHARGE [asev1]**
		- **HOURS PER WEEK WORKED [hrspw]**
		- UCR MS ARREST CHARGE [aucr1]
		- **NUMBER PRIOR MISD CONV [pmis]**

4 ロ ト 4 何 ト 4 ヨ ト ィヨ ト ニヨー ハ Q Q Q

<span id="page-14-0"></span>1. Recap so far B block

- $\blacktriangleright$  level of measurement limit on the information in a variable
- $\triangleright$  central tendency describe the typical case
- $\triangleright$  measures of dispersion tell us how typical the typical case is
- $\triangleright$  the measures we should use are dictated by the variable's level of measurement
- 1. Open the Rikers 1989 Data Set from Blackboard B block
	- $\triangleright$  Choose the most appropriate MCT for:
		- $\triangleright$  SEX [sexr]
		- $\triangleright$  SEV MS ARREST CHARGE [asev1]
		- **HOURS PER WEEK WORKED [hrspw]**
		- $\triangleright$  UCR MS ARREST CHARGE [aucr1]
		- ▶ NUMBER PRIOR MISD CONV [pmis]

```
1. MCT R code B block
 library(foreign)
 myRikers <- read.spss(file="rikers1989.sav", to.data.fra
 head(rikers[1:3,1:4])KORKAN KERKER EL VAN
```
<span id="page-15-0"></span>Warning message:

- In read.spss(file = "rikers1989.sav", to.data.frame = TI rikers1989.sav: Unrecognized record type 7, subtype 18 caseid aucr1 asev1 acd1 1 10 USE/POSS OTHER DRUGS A MISD DRUGS 2 46 ROBBERY C FELONY HARM TO PERS & PP 3 56 USE/POSS OTHER DRUGS A MISD DRUGS
- 1. Two distributions can have the same mean B block
	- $\blacktriangleright$  but very different spread of values
	- $\triangleright$  the amount of variation is very important
	- $\triangleright$  there can be a little, there can be a lot
- 1. More names for spread B block
	- $\blacktriangleright$  variation, dispersion
	- $\triangleright$  Variation is important because the typical case can be misleading
	- $\triangleright$  think of the crash or Bill Gates
- 1.Centra[l](#page-1-0) Tendency vs. Variability  $B \oplus B \oplus B$  $B \oplus B \oplus B$  $B \oplus B \oplus B$  $B \oplus B \oplus B$

- <span id="page-16-0"></span> $\triangleright$  Central Tendency shows typical case
- $\triangleright$  Measures of dispersion show spread of values around the typical case
- 1. small data examples B block

d1  $\leq$  c( 7, 6, 3, 3, 1)  $d2 \leq -c(3, 4, 4, 5, 4)$ d3 <- c( 4, 4, 4, 4, 4)  $c(mean(d1), median(d1), sd(d1))$ c( mean(d2), median(d2),  $sd(d2)$ ) c( mean(d3), median(d3),  $sd(d3)$ ) [1] 4.00000 3.00000 2.44949 [1] 4.0000000 4.0000000 0.7071068  $[1]$  4 4 0

- 1. Nominal variables and the state of the B block
	- $\blacktriangleright$  proportion in modal category
	- $\blacktriangleright$  Index of Qualitative Variation

$$
IQV = \frac{K(100^2 - \sum_{i=1}^K p_i^2)}{100^2(K-1)^{3.5} \cdot 10^{-14} \cdot 10^{-14} \cdot 10
$$

- <span id="page-17-0"></span>1. Measures of dispersion for ordinal variables B block
	- $\triangleright$  proportion in modal category
	- $\blacktriangleright$  Index of Qualitative Variation
- 1. Measures of dispersion for interval/ratio variables B block
	- $\blacktriangleright$  range
	- $\blacktriangleright$  variance
	- $\blacktriangleright$  standard deviation
- 1. Proportion in modal category formula B block

$$
\frac{\text{Number}_{\text{modal}}}{\text{Total } N} * 100
$$

1. Proportion in modal category code B block rdata  $\leq c(1,3,3,3,3,5)$ freqTable <- table(rdata) ordFreqTable <- freqTable[order(freqTable,decreasing = 1 propOrdFTable <- prop.table(ordFreqTable) 100\*propOrdFTable[1]**K ロ ▶ K 個 ▶ K 결 ▶ K 결 ▶ │ 결 │ K 9 Q Q ·** 

<span id="page-18-0"></span>3 66.66667

### 1. Computing IQV B block

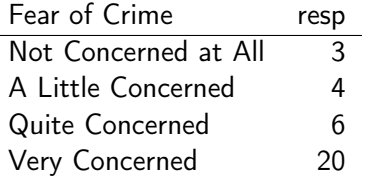

- 1. Computing IQV in R B block myCr <-  $c(\text{rep}(1,3), \text{rep}(2,4), \text{rep}(3,6), \text{rep}(4,20))$ myFreq <- table(myCr) myFreq myCr 1 2 3 4 3 4 6 20
- 1. continuing the ca[l](#page-2-0)culation of  $IQV$

```
K <- length(myFreq)
myPropFreq <- prop.table(myFreq)
sqProp \leftarrow apply(X=myPropFreq, MARGIN = 1, FUN = function(y)sumSqProp <- sum(sqProp)
IQV \leftarrow (K/(K-1)) * (1-sumSqProp)IQV
```
[1] 0.7689011

```
1. The style of this B block
```
- $\blacktriangleright$  is called imperative
- $\triangleright$  if we want to make it so we can use it we make it a function

```
IQV <- function(myCr) {
    myFreq <- table(myCr)
    K <- length(myFreq)
    myPropFreq <- prop.table(myFreq)
    sqProp \leq -apply(X=myPropFreq, MARGIN = 1,FUN = function(x){return(x^2)})
    sumSqProp <- sum(sqProp)
    IQV <- op) , and a property \Rightarrow and \Rightarrow
```

```
return(IQV)
```
<span id="page-20-0"></span>}

- 1. There are three common measures of variability  $\quad$  B block
	- $\blacktriangleright$  range
	- $\blacktriangleright$  variance
	- $\blacktriangleright$  standard deviation
- 1. Calculating range B block
	- $\triangleright$  Range =  $X_{maximum} X_{minimum}$

```
myData<-c(35,60,80,93,98)
myRange <- max(myData)-min(myData)
myRange
range(myData)
[1] 63
```
- [1] 35 98
- 1. Advantages of the range The B block:BMCOL
	- $\blacktriangleright$  easy to compute
	- $\triangleright$  interval includes all data

- 2. Disadvantages of the range
	- $\blacktriangleright$  crude because:
		- $\blacktriangleright$  it relies on only two points
		- $\blacktriangleright$  it ignores N-2 points
		- $\blacktriangleright$  it is very sensitive to outliers
- 1. should never be used as the sole measure B block
	- $\triangleright$  More examples

d1 <- c(10,39,39,40,40,40,40,41,41,47) d2 <- c(39,39,40,40,40,40,41,41,41,88) d3 <- c(39,39,40,40,40,40,41,41,41,42)  $myRanges <-c(max(d1),max(d2),max(d3)) -c(min(d1),min(d2),min(d3))$ myRanges

[1] 37 49 3

- 1. Variance and standard deviation Theorem B block
	- $\blacktriangleright$  appropriate for Interval/Ratio data
	- $\triangleright$  not used for nominal or ordinal data
	- In there is a one-to-one map from varia[nce](#page-20-0) [to](#page-22-0) [sta](#page-0-0)[n](#page-0-1)[dar](#page-0-0)[d](#page-1-0)[dev](#page-0-0)[i](#page-1-0)[at](#page-2-0)[io](#page-0-0)n  $\Box_{\mathcal{P}}$

```
[1] 10 39 39 40 40 40 40 41 41 47
[1] 100.0111
[1] 100.0111
```
1. Formulas for sample variance  
\n
$$
var(x) = \frac{\sum_{i=1}^{N} (x_i - \bar{X}_i)^2}{N}
$$
\nd1  
\nvar(d1)  
\nmd1 <- mean(d1)  
\nsumSq <- unitst (lapply(X=(d1-md1), function(x) {return(x^2  
\nmyVar <- sum(sumSq) / (length(d1)-1)  
\nmyVar

2. Formulas for standard deviation B block:BMCOL  $sd(x) = \sqrt{(var(x))}$  $sd(d1)$ sqrt(myVar) [1] 10.00056 [1] 10.00056K ロ ▶ K 레 ▶ K 레 ▶ K 레 ≯ K 게 회 게 이 및 사 이 의 O

- 1. Sample vs. Population Standard Devaiation B block
	- $\blacktriangleright$  They both use the difference between the mean (\$  $\mu$  \$ or X) and each observation (individual X value)
	- $\triangleright$  The sample uses "n-1" instead of N to adjust for sampling error
	- $\triangleright$  Sample statistics are used to estimate population parameters
	- $\triangleright$  Samples tend to have less variation than the populations
	- $\triangleright$  n-1 is used to adjust for this by inflating a value we know to be artificially low
	- $\triangleright$  long mathematical derivation not going to do it
- 1. Example of univariate analysis The State B block
	- $\blacktriangleright$  Number of arrests  $(1,5,7,8,9)$

 $arrestData \leftarrow c(1,5,7,8,9)$ mean(arrestData) sd(arrestData)

- 1. Insight into standard deviation B block
	- $\triangleright$  The reason why the sum of the deviations from the mean is always zero:
		- $\blacktriangleright$  $\blacktriangleright$  $\blacktriangleright$  The mean serves as a balance poin[t f](#page-22-0)o[r t](#page-24-0)[he d](#page-0-0)[is](#page-1-0)tri[b](#page-1-0)[ut](#page-2-0)[ion](#page-0-0)  $\blacktriangleright$  =  $2Q$

- <span id="page-24-0"></span> $\triangleright$  The total distance of individual scores above the mean is exactly equal to the total distance of those below the mean
- $\triangleright$  The result is the positive and negative numbers cancelling each other out
- $\triangleright$  The solution is to get rid of the negative signs
- $\triangleright$  Squaring the deviations makes every number positive
- 1. Drawbacks of standard deviation B block:BMCOL  $\blacktriangleright$  It takes into account all values in the distribution  $\triangleright$  Values far from the mean are given extra weight because deviations from the mean are squared 2. Drawbacks of standard deviation B block:BMCOL  $\triangleright$  Standard deviation and variance are sensitive to outliers (extreme values)  $\blacktriangleright$  a display useful in summarizing distribution
	- ▶ Goes back to Aurther Bowley's work in early 1900's
	- $\triangleright$  Popularized by John Tukey in 1977's Exploratory Data Analysis
	- $\blacktriangleright$  class scores

Class Scores:

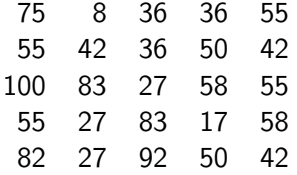

myScores<-c(75,8,36,36,55,55,42,36,50,42,100,83,27,58,55,55,27,83,17,58,82,27,92,50,42) myOrdScores <- myScores[order(myScores)] stem(myScores,scale=1)

**KORK STRATER STRAKES** 

stem(myScores,scale=2)

- 1. Topics for next time
	- $\blacktriangleright$  Probability
	- $\blacktriangleright$  The Gaussian Distribution and the "Normal" Curve
	- $\triangleright$  Risk of Frror